AutoCAD Crack Download [Win/Mac] (Latest)

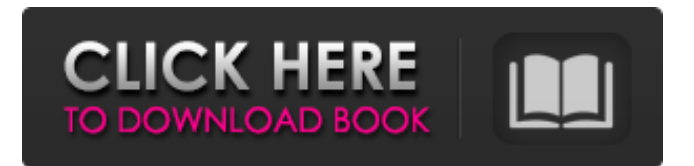

# **AutoCAD Crack+ [Updated]**

The current version of AutoCAD is 20.1 (for version numbers see "What's New in AutoCAD"), released in March 2017. User Interface AutoCAD runs on Windows, macOS, iOS, Android, and Chrome OS. On Windows, AutoCAD can use its own native windowing system or run in a Windows-like environment. Because the native Windows API is native to the host operating system, AutoCAD must be installed and configured on the host machine before it can be used. This prevents AutoCAD from running on some Linux and Unix workstations. On macOS, the macOS windowing system is used to display the application. Keyboard shortcuts Almost every operation in AutoCAD can be performed by keyboard shortcuts. Each shortcut is keyed in the keyboard's menu layout, represented as small colored boxes (see Figure 1) with a unique icon and a shortcut key. A user can enter a special character by holding down the Alt (Option) key and pressing the desired key or by using the Arrow keys to select the special character from the current line. AutoCAD natively supports Unicode, allowing for special characters like accented Latin letters, currency symbols, and so on to be entered. Figure 1: The keyboard layout of AutoCAD. To enter a shortcut, hold down the Alt (Option) key and press the desired key. A box is created around the shortcut key to allow for easy identification. Press the shortcut key to open the command dialog. To select a line or text, press the Shift key and select the line or text. To delete, select the line, and press Delete. This is the default shortcut. To make a block, double-click the block and press Enter. To edit a block, select the block and press F2 (or select from the Edit menu). To switch to a different drawing, press F3. To open a drawing, press F4. To open a drawing by entering a name in the file name box, press F5. To open a file for editing, press F6. To add a new drawing to the current drawing, press F7. To save a drawing, press F8. To print the active drawing, press F9. To close the current drawing, press F10. To stop drawing, press F

# **AutoCAD Crack+ [Latest]**

(since AutoCAD 2017 Release 25): with the help of Autodesk Forge (Forge provides a development environment for 3D model creation, modeling, simulation, and rendering of augmented reality models) Autodesk Fusion 360 a 3D modeling, design and collaboration software made by Autodesk. (since AutoCAD 2010 Release 16) AutoCAD (AutoDesk), and AutoCAD MEP are both modeling and drafting products of Autodesk. Licensing AutoCAD, AutoCAD LT, AutoCAD Architecture, AutoCAD Electrical, AutoCAD MEP, AutoCAD Raster, AutoCAD Mechanical, AutoCAD Civil 3D and AutoCADeLE are licensed and distributed as part of AutoCAD from AutoDesk, which is owned by Autodesk. See also Plotter List of CAD software List of GIS software List of geographic information systems software References External links Category:Autodesk Category:Computer-aided design software for Windows Category:GIS software for Windows1. Field of the Invention The present invention relates to a liquid crystal display (LCD) device, and more particularly, to a source driver and a method of fabricating an LCD device, that reduce the number of data driver ICs and simplifies the fabrication process. 2. Discussion of the Related Art In general, an LCD device has an LCD panel and a driving circuit for driving the LCD panel. The driving circuit includes a source driver and a gate driver. The source driver generates data signals and transmits the data signals to the LCD panel. The gate driver generates a scan signal and transmits the scan signal to the LCD panel. The LCD panel includes an array substrate and a color filter substrate that face each other. The array substrate includes a plurality of gate lines and a plurality of data lines that cross each other and define a plurality of pixel regions. Each pixel region includes a switching element and a liquid crystal cell. The switching element is formed at a crossing portion of the gate line and the data line, and the liquid crystal cell is formed in the pixel region. The liquid crystal cell functions as a capacitor that charges and discharges a data voltage in response to the scan signal. The source driver includes a plurality of data driver ICs, each of which outputs the data voltage. As the number of the data driver ICs increases, the number of data wires connected to a1d647c40b

### **AutoCAD Crack**

Select the 'view' option and you will get your viewer. Download the Autocad File (.acc) from the provided link. Open the.acc with the adobe reader or any other software you want. Save the adobe file as Autocad.exe. Steps to open the viewer: Open the Autocad File (.acc) in the Autocad and you will get the option to open the Autocad File with a viewer. Select 'viewer' and press open. The Autocad file will be opened in the viewer. You can also open the Autocad file in AutoCAD by using the AutoCAD keygen. Open the Autocad file in the Autocad and it will be opened in the viewer. Can you get behind a double speeding ticket? PHOENIX — Is there such a thing as too much law? A Phoenix woman said she is upset with the City of Phoenix for issuing a speeding ticket to her for a misdemeanor, instead of a felony. An alert Motor Vehicle Division deputy saw Bessy Toledo-Avalos in a car with expired tags and decided to pull her over. "I was not going to let him do anything, I just let him know we're going to get a ticket because we had an expired tag," Toledo-Avalos said. Toledo-Avalos said she understood that her driving privileges could be suspended because of the expired tag, but she didn't care. Toledo-Avalos said she would be more concerned if the officer came up to her with a gun. "I'm like, why are you pulling a gun on me?" Toledo-Avalos said. "I didn't do anything wrong." The officer did not pull out his weapon. "I was surprised because I was like 'Oh my god!'" Toledo-Avalos said. "Then he said you have two options: a misdemeanor and a felony." Toledo-Avalos said she thought a misdemeanor would be like a traffic ticket, or a \$60 fine. "It could be fine, I don't know," Toledo-Avalos said. "If it $\blacklozenge$ 

#### **What's New In AutoCAD?**

3D Import with Sheet Sets: Pivot a 3D model into multiple sheets for efficient batch change and edit processing. Use two objects to split a 3D shape into multiple sheets. Create or change any one of the split objects, and the rest are automatically updated. Multiple Drafting Settings: Change the settings for multiple drawing units. Set the original drawing units and target drawing units for each drawing unit. Embedded Content: Create, edit, and share multiple documents in a single file. Use embedded content to create CAD drawings from design databases, email attachments, and other non-CAD files. Editable MDBs: Edit, view, and open several documents within a single file. Edit and open a document while viewing, or open a document without viewing. Group Selection: Make selections of groups of objects, including the objects within groups, in a single motion. Select a group of objects using a tool or a keyboard shortcut and a single motion. Enhanced Parametric Editing: View additional options when using the Edit Parametric command. You can view the definition of an object, and the definition of a parameter. Advanced Usage: Save and load drawings in a new format. Export, Load and Import As, and Revert a drawing to a saved drawing. Add or remove an extension and a custom icon. Publish drawings on the web. Markup Improvements: Use a variety of tool types to add annotations and edit existing drawings. Create custom objects with an Add and Delete Template command. Use the Line Pattern tool to create line patterns and specify properties such as weight, color, style, and fill. Two-Dimensional (2D) Features: Use the Picture and Place Device to align images and graphics to a drawing. Add a title and logo to drawings. Create and view tabular lists and tables. Easily insert or delete rows and columns in a table. Add a layer to a drawing to display and edit different viewports. 3D Features: Use interactive 3D views to navigate and view 3D models. Create a shadow volume and a glint volume to visualize your 3D model. Draw 3D arcs and extrude and revolve lines. Extended Toolbar: Quickly access common tools, such as the Line Pattern tool. Customize the toolbar by dragging

### **System Requirements For AutoCAD:**

With Spyro: A New Beginning, the player controls Spyro the Dragon in a beautiful and original single-player adventure through vibrant environments and incredible action sequences. Spyro is accompanied by a color pallete, controls and cinematic animations to immerse the player in the game's universe. A brand-new control scheme for Spyro 2 allows for less straining handeye coordination, as players use the Z and A buttons to move the character and X and B to crouch and jump. Spyro's upgraded engine allows for smoother animation and more intense action, such as